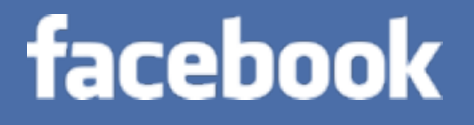

# Facebook's Petabyte Scale Data Warehouse using Hive and Hadoop

Wednesday, January 27, 2010

## Why Another Data Warehousing System?

#### Data, data and more data 200GB per day in March 2008

12+TB(compressed) raw data per day today

## Trends Leading to More Data

## Trends Leading to More Data

#### Free or low cost of user services

## Trends Leading to More Data

#### Free or low cost of user services

#### Realization that more insights are derived from simple algorithms on more data

Wednesday, January 27, 2010

## Deficiencies of Existing Technologies

## Deficiencies of Existing Technologies

Cost of Analysis and Storage on proprietary systems does not support trends towards more data

## Deficiencies of Existing Technologies

Cost of Analysis and Storage on proprietary systems does not support trends towards more data

> Limited Scalability does not support trends towards more data

## Deficiencies of Existing Technologies

Cost of Analysis and Storage on proprietary systems does not support trends towards more data

> Limited Scalability does not support trends towards more data

> > Closed and Proprietary Systems

## Lets try Hadoop…

- Pros
	- Superior in availability/scalability/manageability
	- Efficiency not that great, but throw more hardware
	- Partial Availability/resilience/scale more important than ACID
- Cons: Programmability and Metadata
	- Map-reduce hard to program (users know sql/bash/python)
	- Need to publish data in well known schemas
- Solution: HIVE

## What is HIVE?

- A system for managing and querying structured data built on top of Hadoop
	- Map-Reduce for execution
	- HDFS for storage
	- Metadata in an RDBMS
- Key Building Principles:
	- SQL as a familiar data warehousing tool
	- Extensibility Types, Functions, Formats, Scripts
	- Scalability and Performance
	- Interoperability

## Why SQL on Hadoop?

hive select key, count (1) from kv1 where key  $> 100$  group by key;

vs.

```
$ cat > /tmp/reducer.sh
uniq -c | awk '{print $2"\t"$1}'
$ cat > \langle tmp / map.shawk -F '\001' '{if($1 > 100) print $1}'
```
\$ bin/hadoop jar contrib/hadoop-0.19.2-dev-streaming.jar -input /user/hive/warehouse/kv1 mapper map.sh -file /tmp/reducer.sh -file /tmp/map.sh -reducer reducer.sh -output /tmp/ largekey -numReduceTasks 1

\$ bin/hadoop dfs –cat /tmp/largekey/part\*

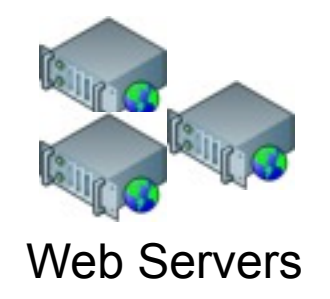

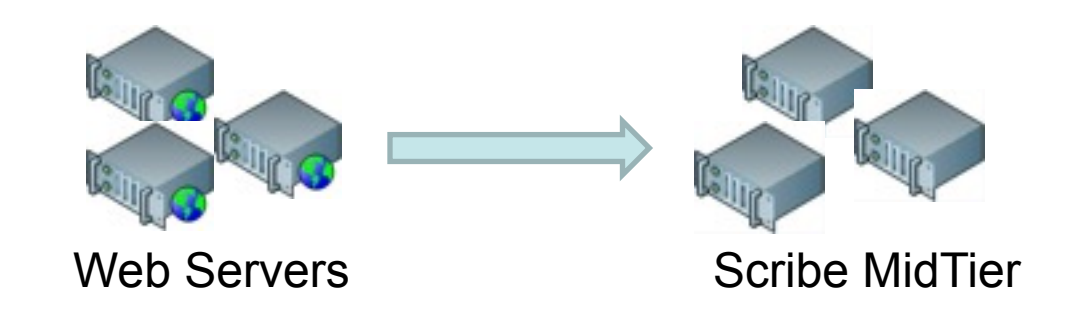

## Data Flow Architecture at Facebook

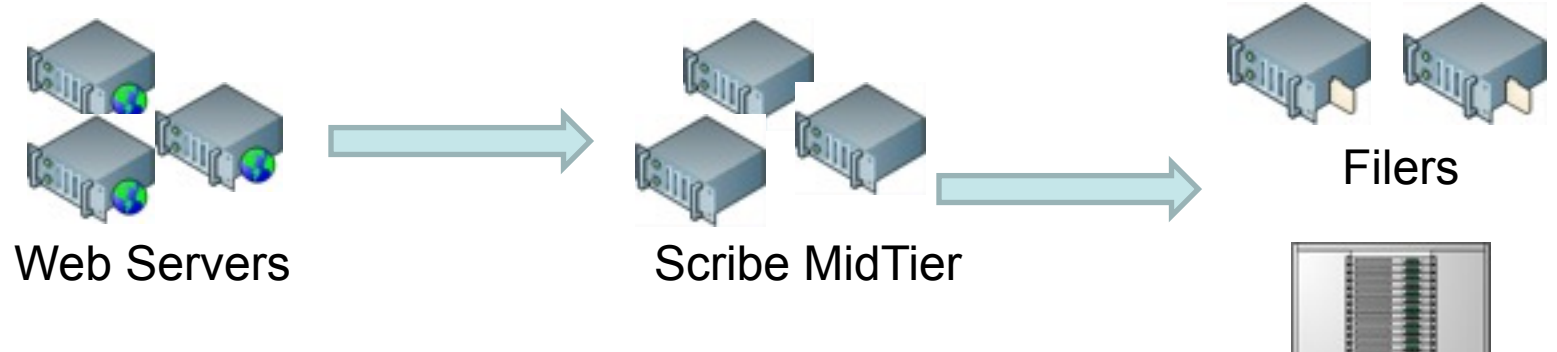

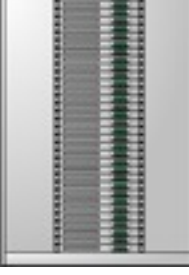

Scribe-Hadoop **Cluster** 

## Data Flow Architecture at Facebook

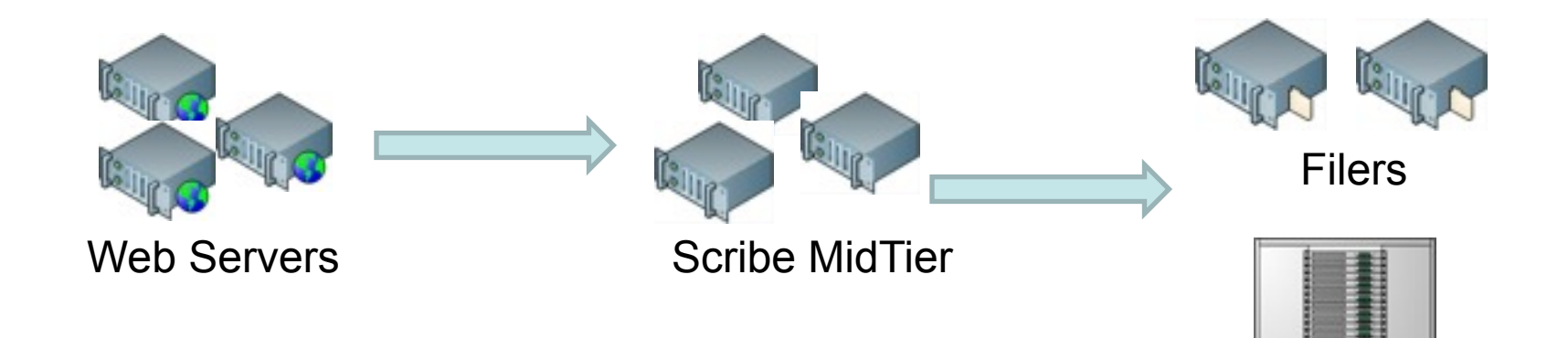

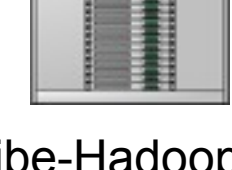

Scribe-Hadoop **Cluster** 

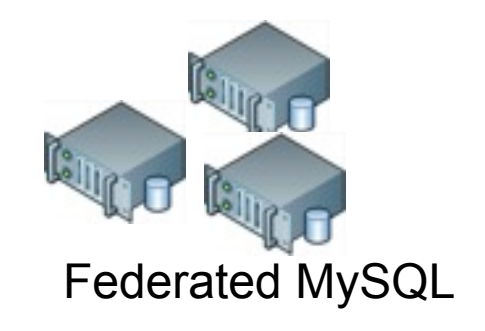

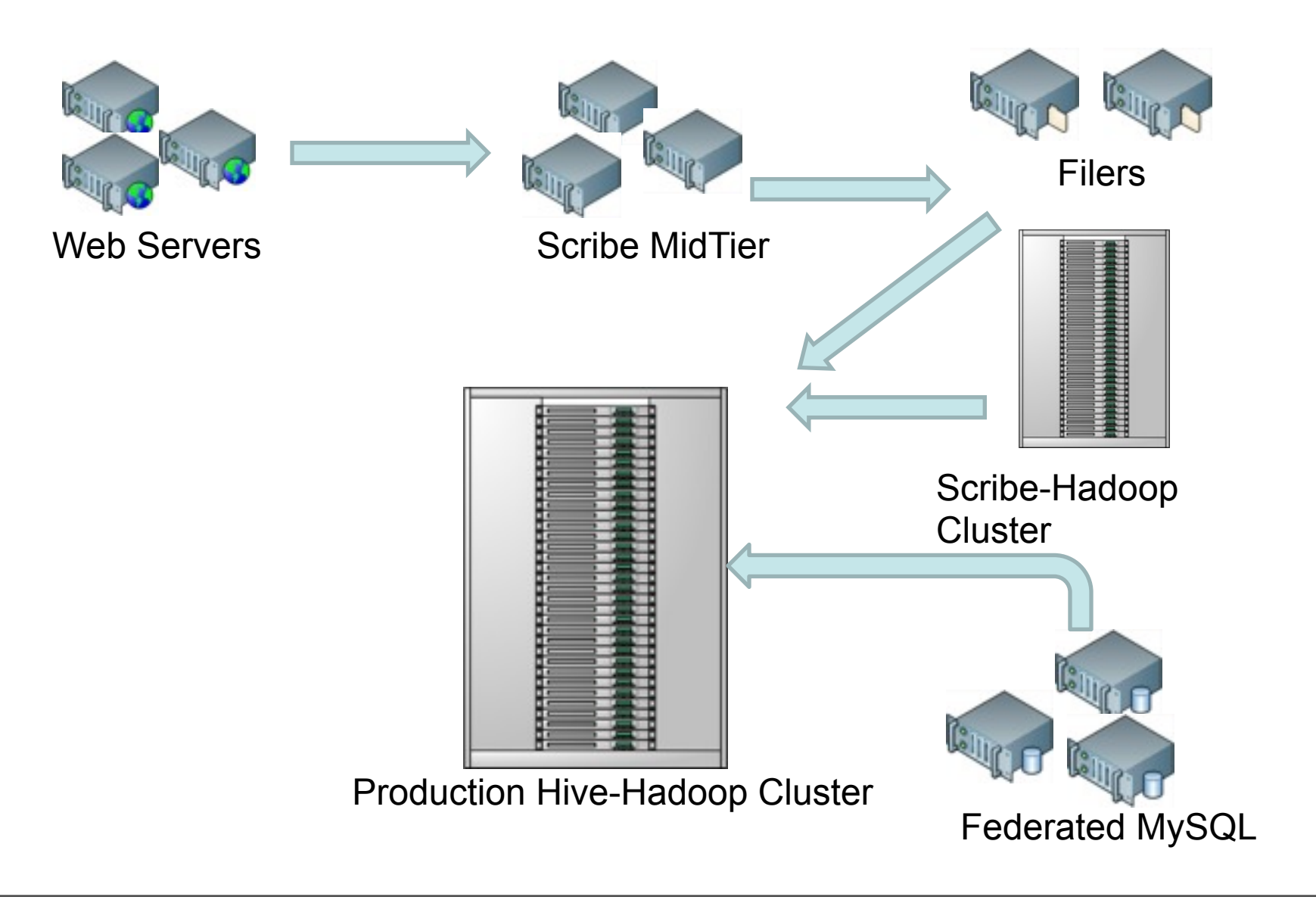

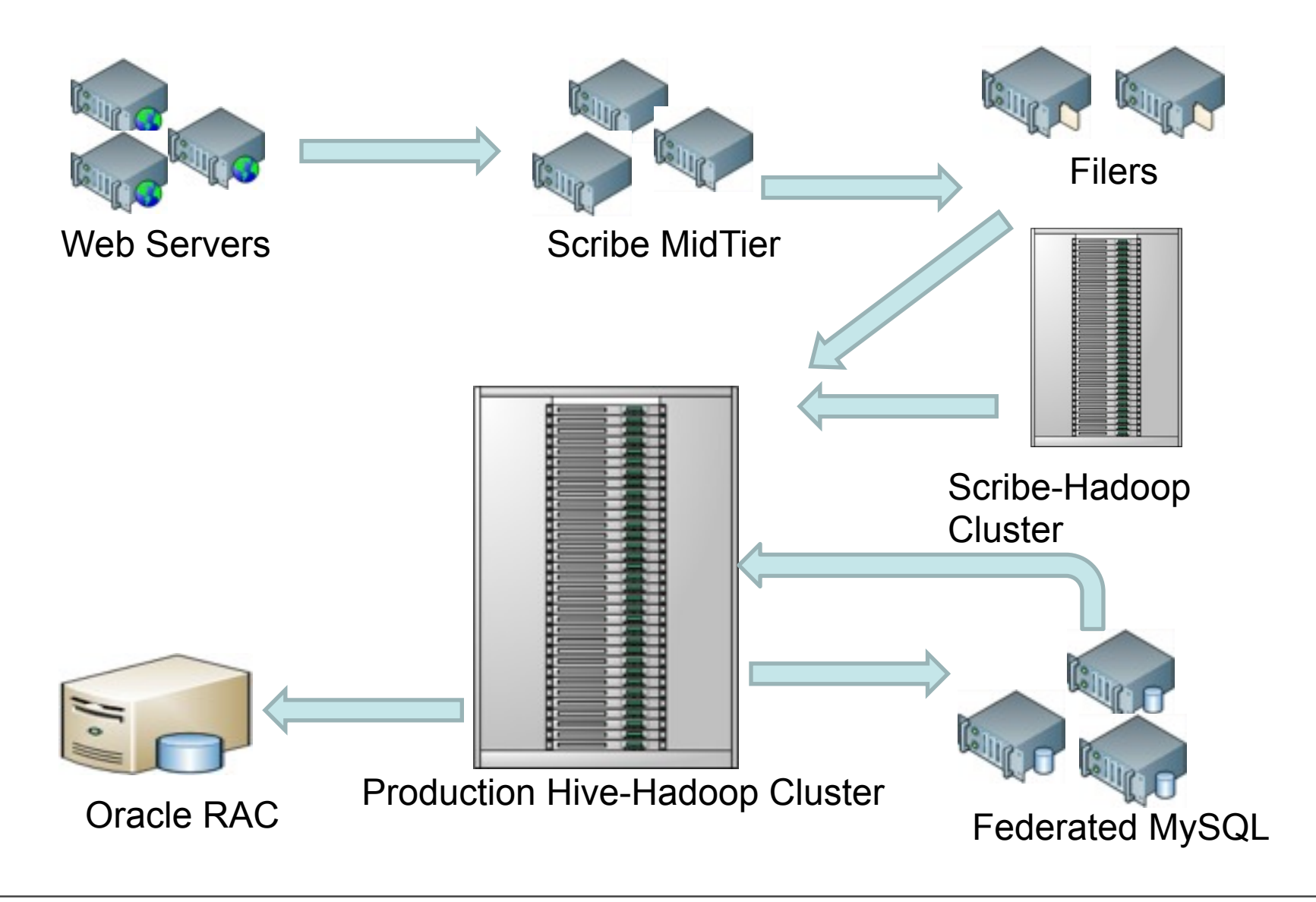

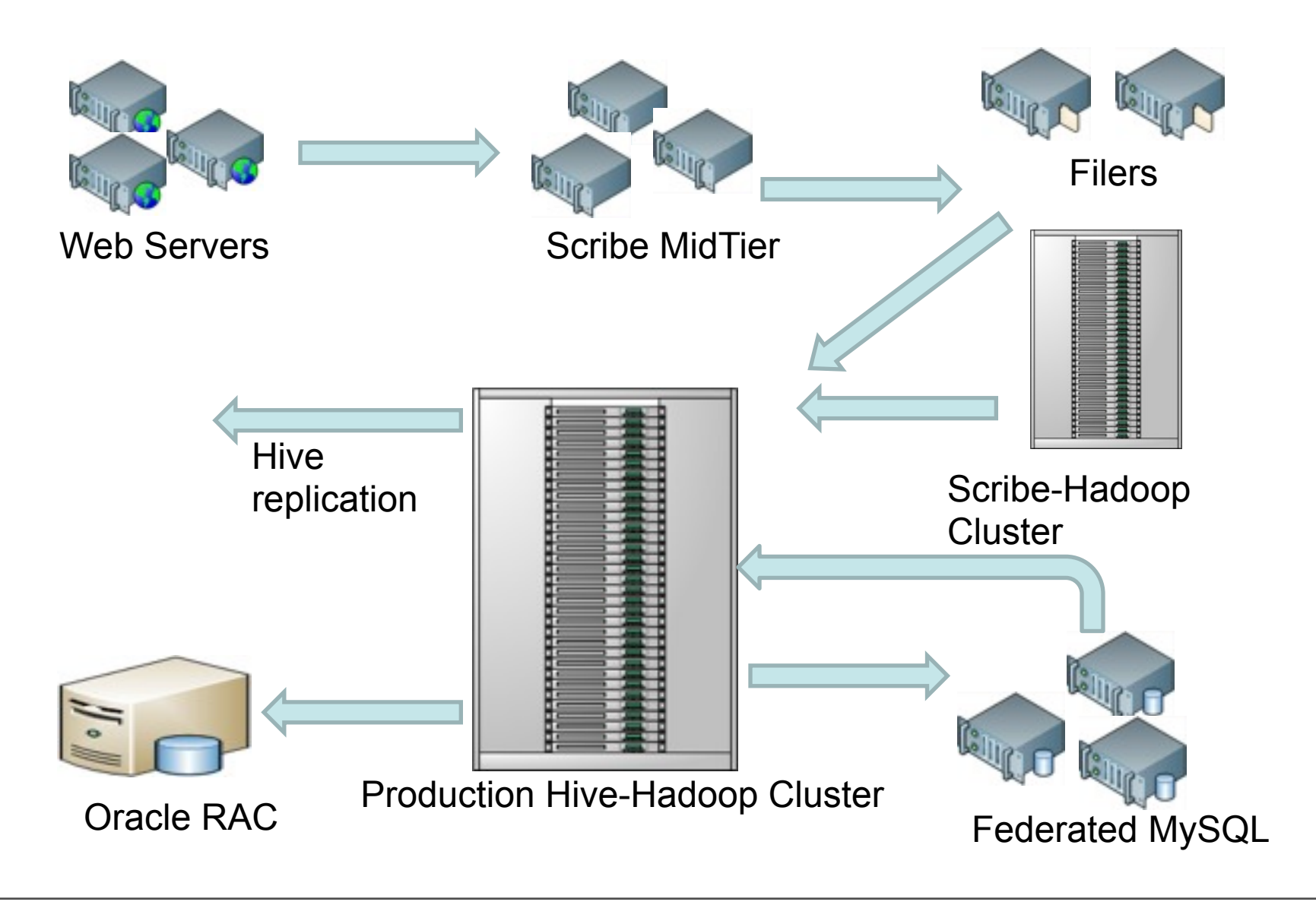

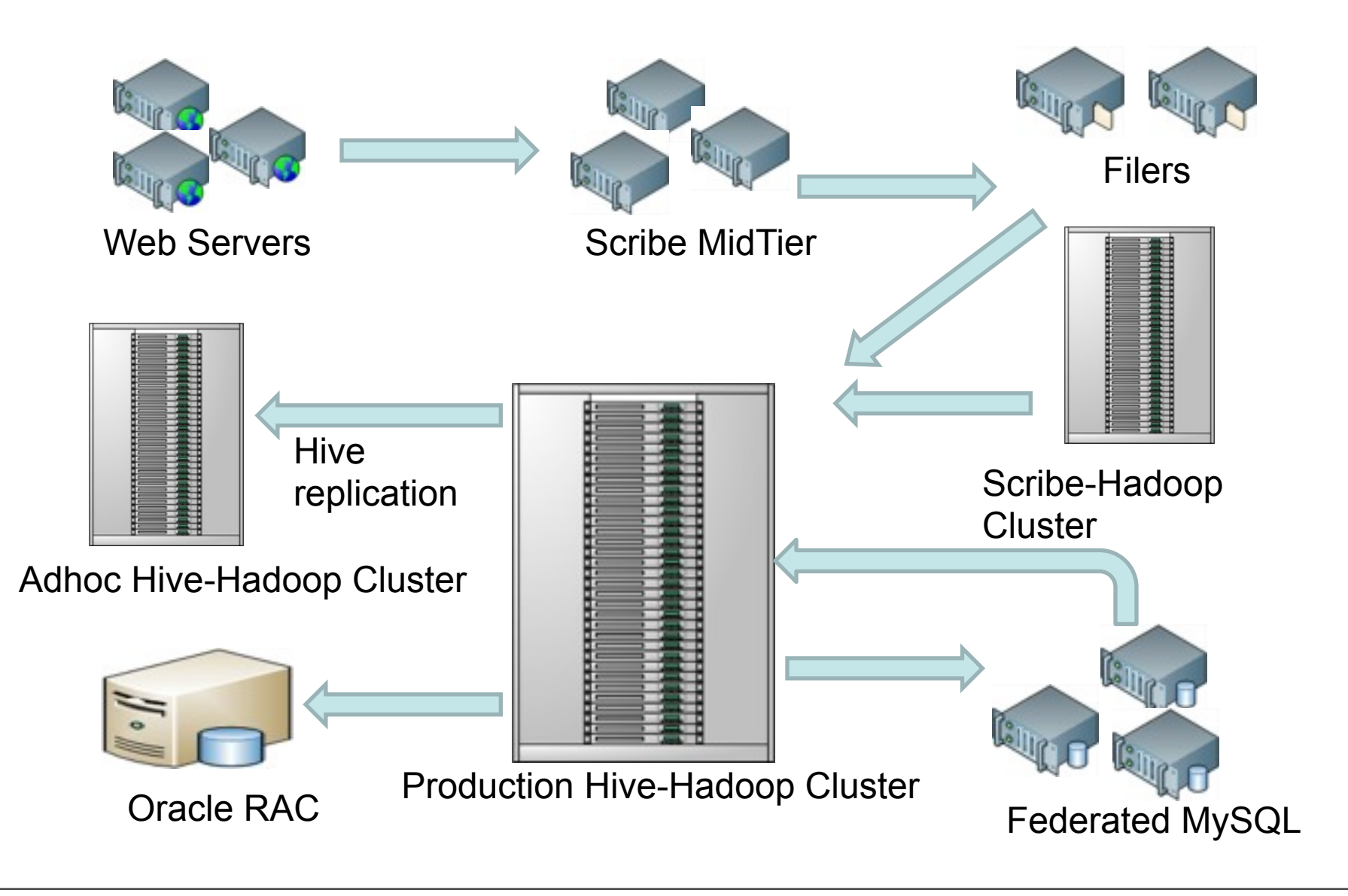

## Scribe & Hadoop Clusters @ Facebook

- Used to log data from web servers
- **Clusters collocated with the web servers**
- **Network is the biggest bottleneck**
- **Typical cluster has about 50 nodes.**
- **Stats:** 
	- ~ 25TB/day of raw data logged
	- 99% of the time data is available within 20 seconds

## Hadoop & Hive Cluster @ Facebook

- Hadoop/Hive cluster
	- 8400 cores
	- Raw Storage capacity ~ 12.5PB
	- 8 cores + 12 TB per node
	- 32 GB RAM per node
	- Two level network topology
		- 1 Gbit/sec from node to rack switch
		- 4 Gbit/sec to top level rack switch
- 2 clusters
	- One for adhoc users
	- One for strict SLA jobs

## Hive & Hadoop Usage @ Facebook

- **Statistics per day:**
	- 12 TB of compressed new data added per day
	- 135TB of compressed data scanned per day
	- 7500+ Hive jobs per day
	- 80K compute hours per day
- **Hive simplifies Hadoop:**
	- New engineers go though a Hive training session
	- $-$  ~200 people/month run jobs on Hadoop/Hive
	- Analysts (non-engineers) use Hadoop through Hive
	- Most of jobs are Hive Jobs

## Hive & Hadoop Usage @ Facebook

- Types of Applications:
	- Reporting
		- Eg: Daily/Weekly aggregations of impression/click counts
		- **Measures of user engagement**
		- **Microstrategy reports**
	- Ad hoc Analysis
		- **Eg: how many group admins broken down by state/country**
	- Machine Learning (Assembling training data)
		- **Ad Optimization**
		- **Eg: User Engagement as a function of user attributes**
	- Many others

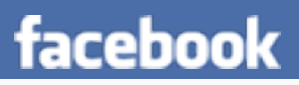

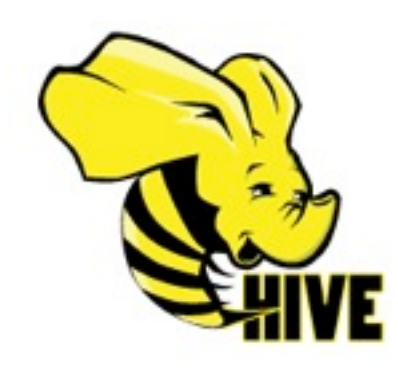

## More about HIVE

## Data Model

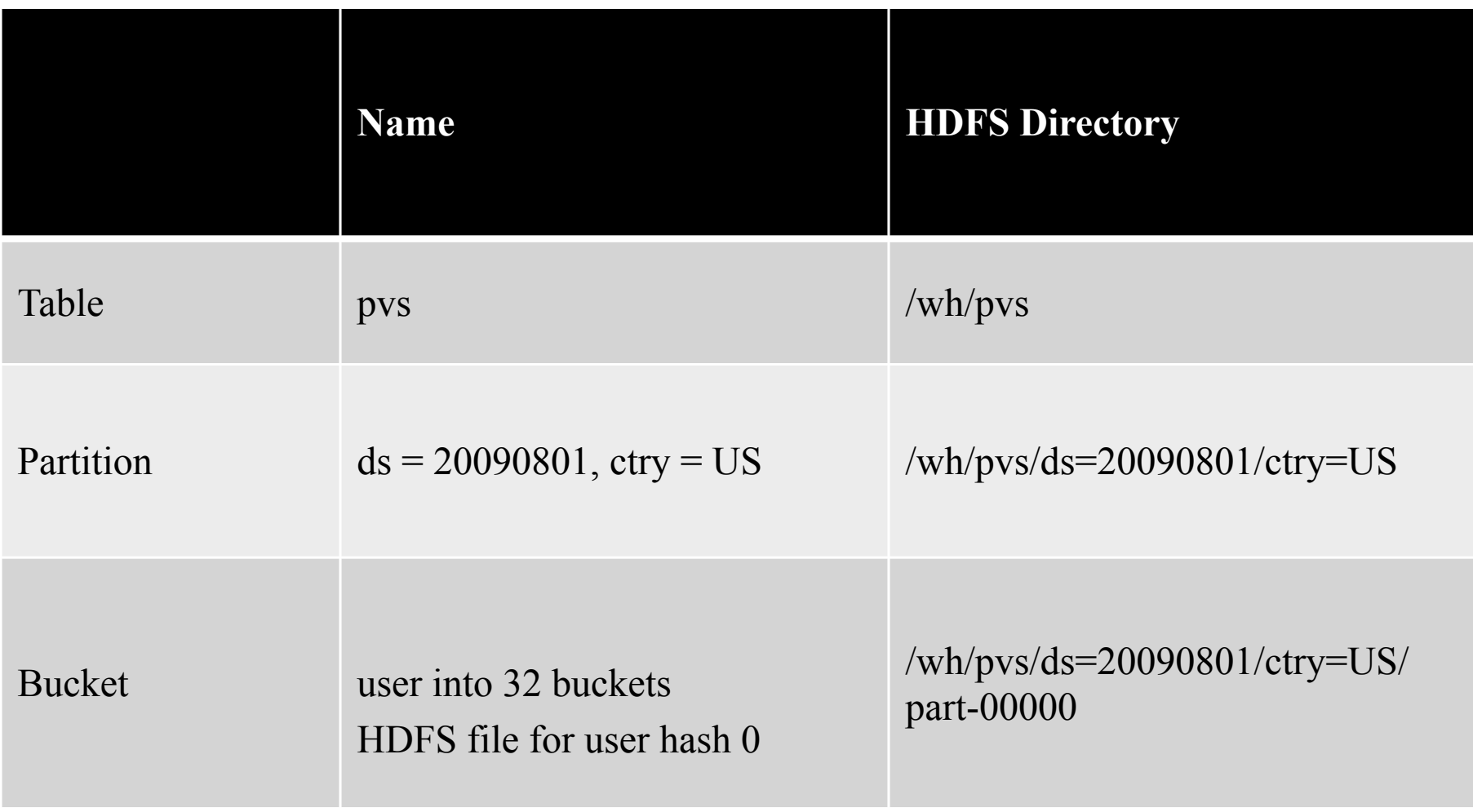

## Hive Query Language

#### SQL

- Sub-queries in from clause
- Equi-joins (including Outer joins)
- Multi-table Insert
- Multi-group-by
- Embedding Custom Map/Reduce in SQL
- **Sampling**
- Primitive Types
	- integer types, float, string, boolean
- **Nestable Collections** 
	- array<any-type> and map<primitive-type, any-type>
- **User-defined types** 
	- Structures with attributes which can be of any-type

## **Optimizations**

- Joins try to reduce the number of map/reduce jobs needed.
- Memory efficient joins by streaming largest tables.
- Map Joins
	- User specified small tables stored in hash tables on the mapper
	- No reducer needed
- Map side partial aggregations
	- Hash-based aggregates
	- Serialized key/values in hash tables
	- 90% speed improvement on Query
		- SELECT count(1) FROM t;
- Load balancing for data skew

## Hive: Open & Extensible

- Different on-disk storage(file) formats
	- Text File, Sequence File, …
- **Different serialization formats and data types** 
	- LazySimpleSerDe, ThriftSerDe …
- **User-provided map/reduce scripts** 
	- In any language, use stdin/stdout to transfer data …
- User-defined Functions
	- Substr, Trim, From\_unixtime …
- **User-defined Aggregation Functions** 
	- Sum, Average …
- **User-define Table Functions** 
	- Explode …

## Existing File Formats

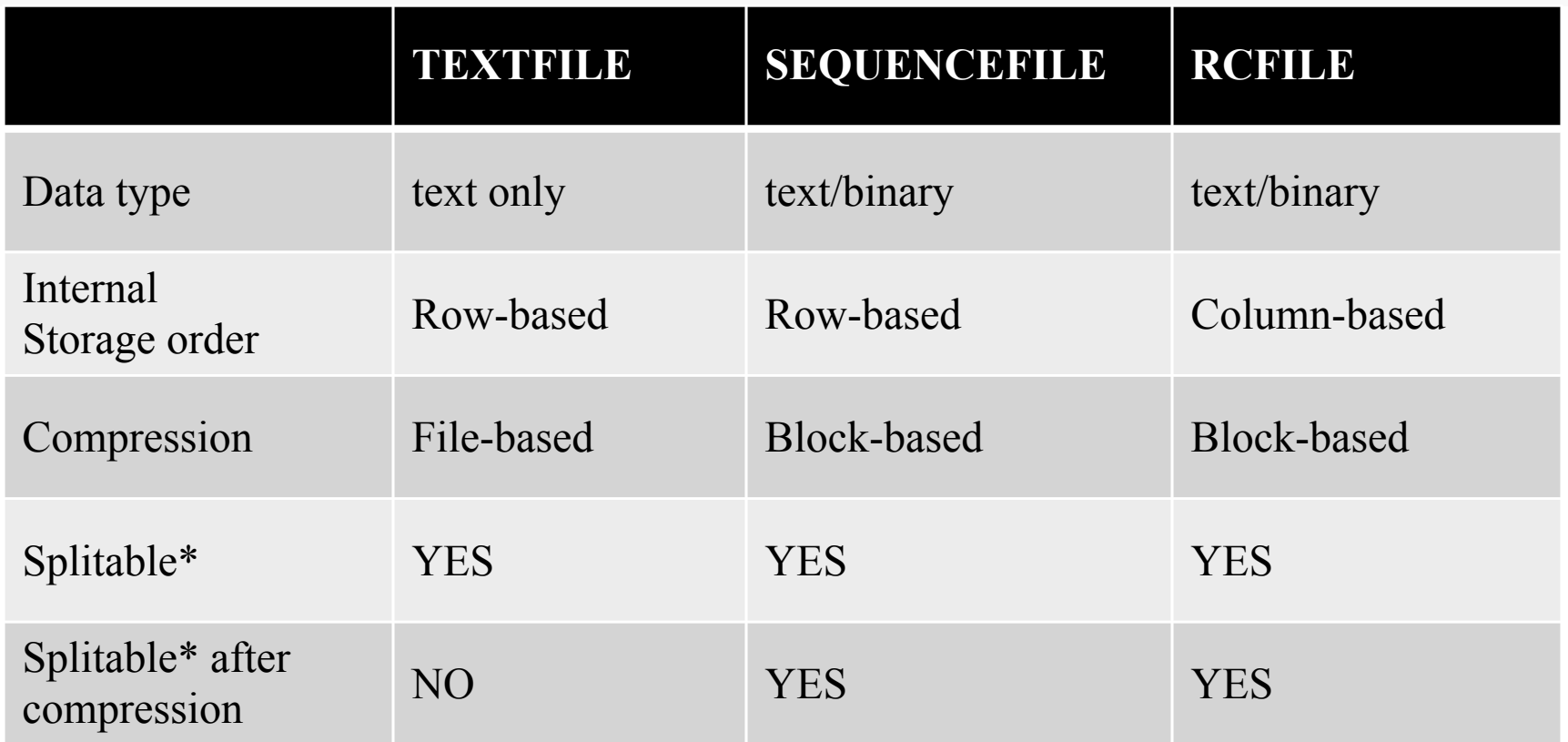

\* **Splitable: Capable of splitting the file so that a single huge file can be processed by multiple mappers in parallel.**

## Map/Reduce Scripts Examples

- add file page url to id.py;
- add file my python session cutter.py;
- FROM

(MAP uhash, page url, unix time USING 'page url to id.py' AS (uhash, page id, unix time) FROM mylog DISTRIBUTE BY uhash SORT BY uhash, unix\_time) mylog2 REDUCE uhash, page id, unix time USING 'my\_python\_session\_cutter.py' AS (uhash, session info);

## UDF Example

- add jar build/ql/test/test-udfs.jar;
- CREATE TEMPORARY FUNCTION testlength AS 'org.apache.hadoop.hive.ql.udf.UDFTestLength';
- SELECT testlength(page url) FROM mylog;
- DROP TEMPORARY FUNCTION testlength;
- UDFTestLength.java:

```
package org.apache.hadoop.hive.ql.udf; 
public class UDFTestLength extends UDF {
   public Integer evaluate(String s) {
    if (s == null) {
       return null;
     }
     return s.length();
 }
```
}

## Comparison of UDF/UDAF/UDTF v.s. M/R scripts

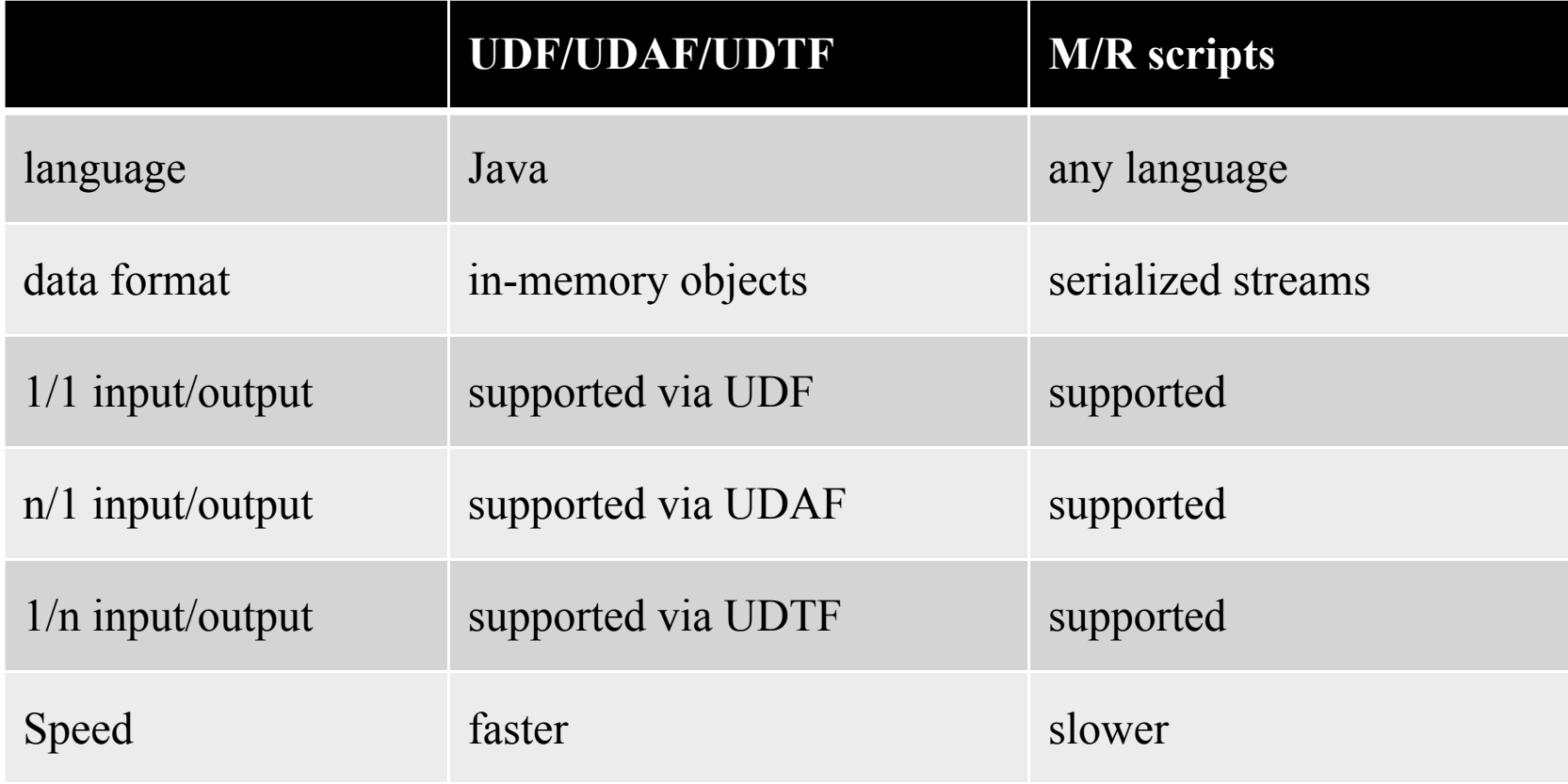

## Interoperability: Interfaces

- **JDBC** 
	- Enables integration with JDBC based SQL clients
- ODBC
	- Enables integration with Microstrategy
- **Thrift** 
	- Enables writing cross language clients
	- Main form of integration with php based Web UI

## Interoperability: Microstrategy

- **Beta integration with version 8**
- Free form SQL support
- **Periodically pre-compute the cube**

## Operational Aspects on Adhoc cluster

#### ■ Data Discovery

- coHive
	- **Discover tables**
	- Talk to expert users of a table
	- **Browse table lineage**

#### Monitoring

- Resource utilization by individual, project, group
- SLA monitoring etc.
- Bad user reports etc.

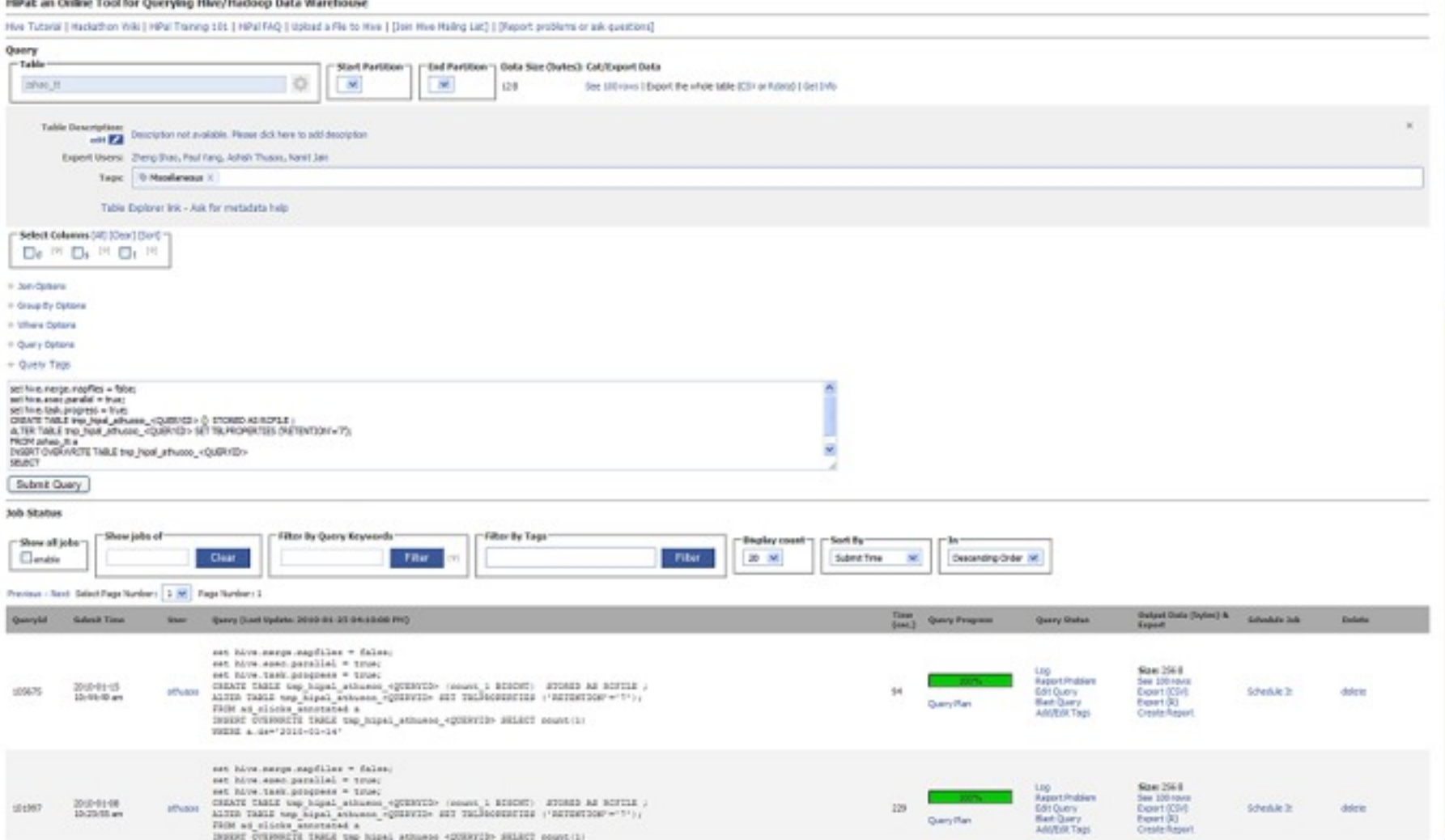

## Open Source Community

- **Released Hive-0.4 on 10/13/2009**
- 50 contributors and growing
- 11 committers
	- 3 external to Facebook
- Available as a sub project in Hadoop
	- [http://wiki.apache.org/hadoop/Hive](http://wiki.apache.org/hadoop/Hive/Roadmap) (wiki)
	- [http://hadoop.apache.org/hive](http://wiki.apache.org/hadoop/Hive) (home page)
	- [http://svn.apache.org/repos/asf/hadoop/hive](http://hadoop.apache.org/hive) (SVN repo)
	- ##hive (IRC)
	- Works with hadoop-0.17, 0.18, 0.19, 0.20
- Mailing Lists:
	- hive-{user,dev,commits}@hadoop.apache.org

## Powered by Hive

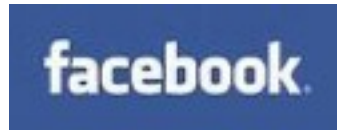

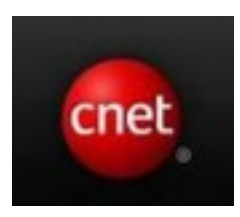

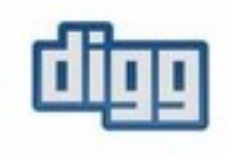

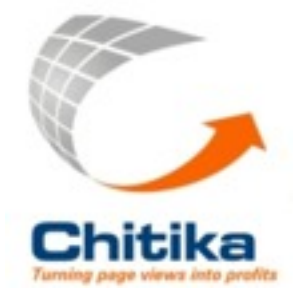

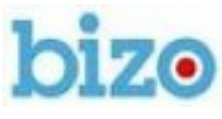

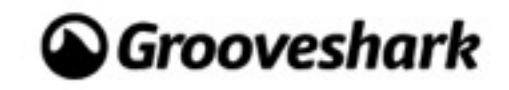

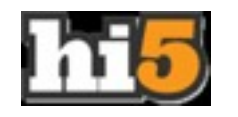

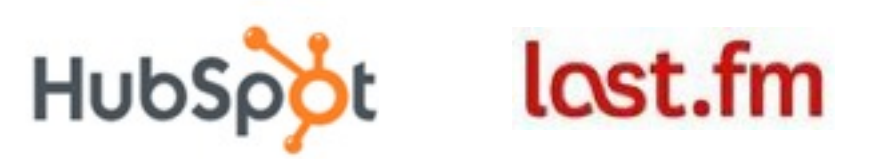